## Вопрос **Инфо**

Уважаемые участники!

Олимпиадное задание по направлению «Компьютерные системы и сети» состоит только из инвариантной части. Это означает, что вам нужно постараться решить все задачи и ответить на все вопросы, чтобы претендовать на призовые места.

Вы можете использовать встроенный в систему калькулятор и черновики. В качестве черновика разрешено использовать чистые листы бумаги. При необходимости можете делать черновые пометки в окне ответов внутри тестирующей системы. Загрузить черновики в тестирующую систему можно в разделе «Загрузка черновиков» (вопрос №6).

Для выполнения заданий можно использовать **не** требующие подключения к интернету текстовые и графические редакторы, редакторы для создания схем и диаграмм. Онлайн-ресурсы для редактирования текста и построения схем запрещены. Программы не должны выполнять вычисления и создавать схемы автоматически за вас — формируйте схемы при помощи простых форм самостоятельно, как если бы выполняли подобное задание на бумаге.

Все задания выполняются в этой системе: **решения вносите в специальное поле для ответов**. Если решение требует указания формул, графиков и схем, можно выполнить решение на чистых листах А4 и загрузить фото/скан работы в конце состязания (на это у вас будет 15 минут).

**В последние** 15 **минут**, **когда таймер подсветится красным**, **выполнять задания запрещено**: **это время отведено на загрузку файлов**. Если справитесь с заданиями раньше, можете не дожидаться последних 15 минут, а начинать загружать файлы и завершать работу, но с момента начала фотографирования/сканирования делать пометки в работе уже не разрешается.

Верим в ваш успех!

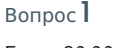

Балл: 20,00

Таксопарк «Комфорт» планирует ввести в качестве помощника нейронную сеть для принятия решения о дальнейшей эксплуатации транспортного средства на основе диагностики. Пусть целью диагностики является выявление неисправностей со следующими критериями оценивания:

1) Двигатель транспортного средства неисправен – оценка «0», двигатель исправен – оценка «1»;

Заключительный этап Олимпиады студентов и выпускников «Высшая лига» 2023-2024 уч.г.

## Компьютерные системы и сети

2) Ходовая часть транспортного средства неисправна – оценка «0», ходовая часть исправна – оценка «1»;

3) На кузове автомобиля есть царапины – оценка «0»; кузов не имеет царапин – оценка «1».

Необходимо представить в виде алгоритма моделирование искусственной нейронной сети, принимающей решение о допуске транспортного средства к эксплуатации:

- эксплуатация разрешена (значение выходного нейрона = 1) при выполнении всех
- критериев или при выполнении первых двух критериев и невыполнении критерия 3;
- эксплуатация запрещена (значение выходного нейрона = 0) при прочих условиях.

Сеть должна включать 2 ассоциативных элемента (нейроны скрытого слоя) в первом скрытом слое, 2 элемента во втором скрытом слое и 1 реагирующий элемент (выходной нейрон), использовать для принятия решения сигмоидную функцию нейрона.

Предложить алгоритм обучения нейронной сети.

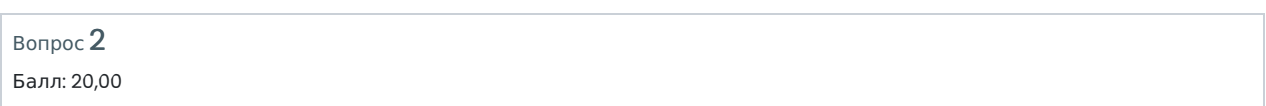

Завод по производству упаковок для сока оснащен системой обеспечивающей мониторинг и управление производственными процессами в реальном времени. Одним из элементов системы является три высокотехнологических насоса для перекачивания клея и красок, работающих в переменном режиме. Стабильная работа насосов обеспечивается алгоритмом регулировки частоты вращения их моторов, представленным на рисунке. Насос работает в режиме высокой мощности (HIGH), когда на его вход подан сигнал логическая «1» и работает в режиме малой мощности (LOW) когда сигнал на входе логический «0». Переключение режимов происходит по срабатыванию тактового сигнала, меняющегося раз в секунду.

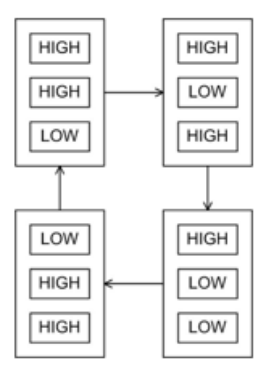

Составьте схему управления насосами на основе логических элементов и/или JK-/Dтриггерах с синхронным управлением. В качестве входного сигнала используется тактовый сигнал в форме меандра.

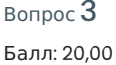

Для предметной области "Театр" приведите к третьей нормальной форме отношение "Состав на представления", включающее следующие атрибуты: ФИО артиста, Название спектакля, Название роли, Дата и время представления. Состав определяет перечень артистов, участвующих в представлении. Например, если в спектакле "Война и мир" на роль графа Ильи Андреевича Ростова назначены Андрей Ильин и Сергей Маковецкий, то в представлении этого спектакля, которое намечено на 20.03.2024, эту роль будет играть один

Заключительный этап Олимпиады студентов и выпускников «Высшая лига» 2023-2024 уч.г.

из них.

Особенности предметной области:

- в одном спектакле может быть одна или несколько ролей, каждая роль относится к одному спектаклю;
- на каждую роль в одном спектакле может быть назначен один или несколько артистов;
- каждый артист может быть назначен на одну или несколько ролей в одном спектакле;
- на каждом представлении исполняется один спектакль, каждый спектакль может быть сыгран много раз;
- в одном представлении каждую роль исполняет один артист.

Результат представьте в виде схемы базы данных в одной из общеупотребительных нотаций. Для каждого отношения приведите перечень атрибутов с указанием первичных ключей (ПК) и внешних ключей (ВК).

Напишите на SQL следующие запросы:

- 1. Роли, на которые назначен единственный артист.
- 2. Спектакли, для которых нет представлений на следующую неделю (на следующие 7 дней, начиная с завтрашнего дня).

Вопрос 4

Балл: 20,00

На рисунке ниже изображен дамп памяти вычислительной системы на базе процессора с архитектурой Intel. Расположите по порядку (сравнив в десятичной системе счисления) три числа: А (short signed integer), B (single precision floating point), С (long signed integer), представленных НЕХ-кодами и расположенных по адресам (см. рис.):

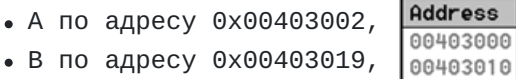

C по адресу 0х00403025.

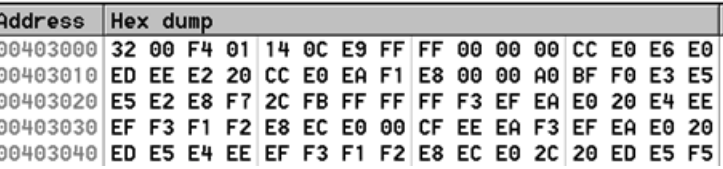

Запишите ответ в виде А=B>C или А<B<C. Объясните свои выводы и ход решения, комментируя:

- поиск чисел по адресу,
- определение длины чисел,
- преобразование согласно формату в десятичное представление,
- сравнение.

## Вопрос 5 Балл: 20,00

Задача включает 4 задания.

**Задание** 1. Эрланг - это единица измерения трафика в телекоммуникационных системах. 1 Эрланг (Эрл) равен использованию канала связи в течение одного часа. В городе Говорунов среднее время разговора по мобильному телефону равно 10 минутам. При этом жители совершают звонки с входной интенсивностью потока вызовов, равной 0,05 вызовов в секунду. Средняя удельная нагрузка от жителя города равна 0,015 Эрл.

Вопрос 1. Рассчитайте число N абонентов, проживающих в городе Говорунов?

Заключительный этап Олимпиады студентов и выпускников «Высшая лига» 2023-2024 уч.г.

**Задание** 2. Предположим, что покрытием целевой базовой станции, расположенной в городе Говорунов, является идеальная окружность с радиусом R. В радиусе действия базовой станции равномерно находится N абонентов (из предыдущей части).

Внутри соты формируются две зоны:

а) внутри вписанного правильного шестиугольника - нормальная, где мощность сигнала от целевой соты выше, чем от соседних сот.

б) за шестиугольником - зона хэндовера, где мощности сигналов от нескольких базовых станций примерно равны, и устройство может перейти на обслуживание в соседнюю соту (см,

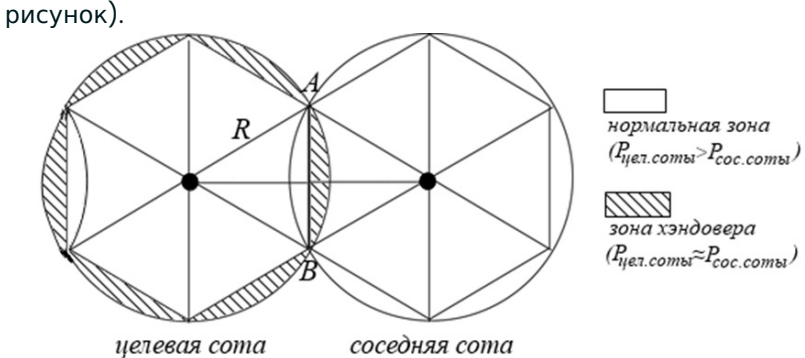

В случае, если мощности сигналов равны, мобильные устройства абонентов могут послать запросы на хэндовер, и соседняя базовая станция удовлетворяет их. Предположим, что каждый второй абонент в зоне хэндовера запросил и выполнил такой переход.

<u>Вопрос 2.</u> Рассчитайте число N<sub>LEFT</sub> абонентов города Говорунов, ушедших на обслуживание в соседние соты?

**Задание** 3. До появления услуги VoLTE голосовые вызовы распространялись в домене коммутации каналов оператора. Объясните понятие «коммутации каналов». Назовите недостатки данного процесса.

**Задание** 4. Назовите преимущества передачи данных с помощью коммутации пакетов, а также сформулируйте основные параметры, характеризующие производительность передачи данных через пакетную сеть.